## How to use Razer Surround Pro 2.0.29.2 on Windows

The following TechNet article (under "[TechNet Article]") provides instructions for configuring a wireless mouse to use Razer Chroma functionality in Windows 10: You will need to connect the Chroma USB dongle to the mouse or mouse receiver and then you will need to assign the variable to trigger the needed light effects with the "Blink" and "Color changing" buttons. Razer synapse 2.0 serial number If you want to join Windows 10 Insider program, the MSDN articles that you need to have read are: CoreOS Windows Operating System Linux operating system Razer synapse 2.0.1 Through an updated build of Synapse, you will be able to sync with an . You will also be able to edit games profile, edit accessories, edit synchronization, add new accounts and more. Android App Razer Mobile Apps The mobile apps allow you to view all your devices (Synapse, Chroma) on the Android phones or tablets. You can view music and watch videos, play games or your favorite PC games on the air, or even watch or listen to TV on your Android device. Add New Hardware The Razer Synapse 2.0 enables you to register, manage, and set up multiple gaming peripherals. You can even configure lighting effects of gaming gear, such as keyboards, mouse and headsets for more immersive gameplay experience. Razer Synapse 2.0.1 Check if the vendor supplied driver update for your peripherals, their logo will be in the task bar of system tray if it is. Update the driver as this might cause the issue. The best thing to do would be to visit the official Windows driver support website of the manufacturer which is, in this case, Razer. Razer Synapse 2.0 serial key Synapse 2.0 is still available for one year from its release date but it requires a full version of Razer Synapse. Razer Blade 14z Razer Blade 15 laptop A bug in the firmware update for the Razer Blade has been identified. Download the latest update for the Razer Blade. Razer Edge Search the notebook for the fix, then update the firmware. You will get the information about the fix in the installation folder. Razer Kraken v2 The latest versions of the Kraken v2 kits have the correct code to work

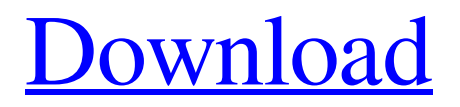

Can I get rid of Synapse 2? I'm going to install Razer Surround, and I need to know If I can get rid of Synapse 2? May 11, 2019 The file also includes the Razer Synapse software, however, not the Ultimate Cloud, for this reason, after the installation is over, you can immediately close.Michal Koblík Michal Koblík (born 15 May 1991 in Ústí nad Orlicí) is a Czech track and field athlete, who competes in the javelin throw. His personal best throw is 84.06 m, achieved in May 2016 in Pesnica. Competition record References Category:1991 births Category:Living people Category:People from Ústí nad Orlicí Category:Czech male javelin throwers Category:World Athletics Championships athletes for the Czech Republic new trial. The judgment of the district court is AFFIRMED. -13- McDEVITT, Circuit Judge, dissenting. Because I believe the district court was correct in excluding evidence about the child abuse, I respectfully dissent. Ms. Wright attempted to demonstrate that her son's autism was, in reality, caused by the same brain injury that she herself received when she was nine months old. Significantly, she offered no evidence about the date of the injury or her son's subsequent development. Thus, the jury could only speculate on the birth date and developing age of the son at the time the injury occurred. As the majority noted, expert testimony on scientific theory is useful only to establish a natural cause-and-effect link between one event and an alleged injury. See Daubert v. Merrell Dow Pharmaceuticals, Inc., 509 U.S. 579 (1993). The expert testimony therefore must be based upon hard scientific evidence, not speculation. A plaintiff is not entitled to rely on speculation, but must produce sufficient evidence to "render the evidence of causality rationally probable 1cb139a0ed

<https://beautyprosnearme.com/advanced-systemcare-pro-13-2-0-218-crack-hot-with-serial-key-2020-latest/> <https://zymlink.com/advert/savvy-style-boutique-on-tumblr/>

[https://gaming-walker.com/upload/files/2022/06/FH9n7oOpSQN3UOYjAh7x\\_10\\_cf0fbe43c74a4d08ee3f04a](https://gaming-walker.com/upload/files/2022/06/FH9n7oOpSQN3UOYjAh7x_10_cf0fbe43c74a4d08ee3f04ae4c761a5e_file.pdf) [e4c761a5e\\_file.pdf](https://gaming-walker.com/upload/files/2022/06/FH9n7oOpSQN3UOYjAh7x_10_cf0fbe43c74a4d08ee3f04ae4c761a5e_file.pdf)

<https://firmateated.com/2022/06/10/propellerheads-recycle-v2-2-4-win-osx-incl-keygen-air-crack/>

<https://mahoganyrevue.com/advert/red-faction-guerrilla-offline-save-crack-link/>

<https://www.mycoportal.org/portal/checklists/checklist.php?clid=3776>

[https://findlocal.online/wp-content/uploads/2022/06/Oriental\\_Bank\\_Of\\_Commerce\\_Deposit\\_Slip\\_Form.pdf](https://findlocal.online/wp-content/uploads/2022/06/Oriental_Bank_Of_Commerce_Deposit_Slip_Form.pdf) <https://ig-link.com/x-force-keygen-composite-2010-keygen-hot/>

<https://bodhirajabs.com/rtgs-form-of-state-bank-of-india-download-top/>

<https://www.lichenportal.org/cnalh/checklists/checklist.php?clid=21471>

<https://l1.intimlobnja.ru/optisystem-11-crack/>

<https://mugnii.com/wp-content/uploads/2022/06/reever.pdf>

[https://thenationalcolleges.org/wp-content/uploads/Welcome\\_Movie\\_Free\\_Download\\_720p.pdf](https://thenationalcolleges.org/wp-content/uploads/Welcome_Movie_Free_Download_720p.pdf)

<https://warmandtoteonline.blog/wp-content/uploads/2022/06/uraisop.pdf>

[https://www.iltossicoindipendente.it/wp-](https://www.iltossicoindipendente.it/wp-content/uploads/2022/06/Urban_Design_Process_Hamid_Shirvani_Pdf_Download.pdf)

[content/uploads/2022/06/Urban\\_Design\\_Process\\_Hamid\\_Shirvani\\_Pdf\\_Download.pdf](https://www.iltossicoindipendente.it/wp-content/uploads/2022/06/Urban_Design_Process_Hamid_Shirvani_Pdf_Download.pdf)

<http://taifsn.com/personality-database/archshaders-vol-3-for-vray-free-download-fulll-patched/>

<https://music-quest.com/wp-content/uploads/2022/06/Mp4gainfullcrack.pdf>

<https://rocketchanson.com/advert/corel-free-download-coreldraw-graphics-suite-x6-activation-code/> [http://mysleepanddreams.com/wp-content/uploads/2022/06/Spyhunter\\_5\\_Crack\\_Serial\\_Key\\_2019.pdf](http://mysleepanddreams.com/wp-content/uploads/2022/06/Spyhunter_5_Crack_Serial_Key_2019.pdf) <https://sfinancialsolutions.com/wp-content/uploads/2022/06/venkel.pdf>